SAP ABAP table LIST DSF {Repository Infosystem: List structure - structure fields}

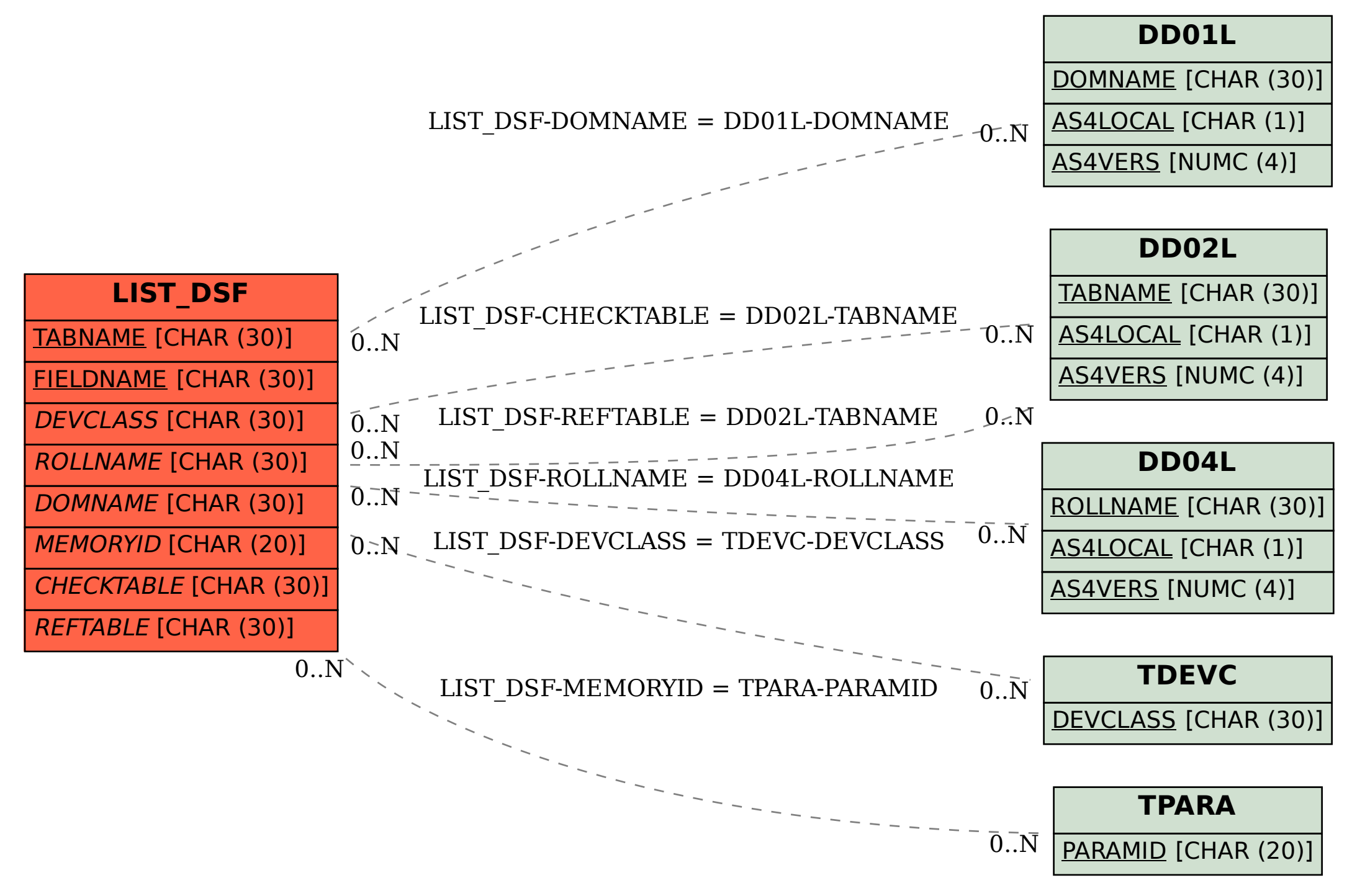